# **SSH and Debian Weak Keys**

The purpose of this activity is to gain hands-on experience with the SSH protocol and to explore how the Debian weak keys bug could be exploited to gain access to a system.

## *Examining SSH Traffic*

Perhaps we can find a user's public key by sniffing their network traffic. An ssh session for a user on rosencrantz.blue.net was captured and saved. We will use CloudShark to look at the traffic and see if we can find the user's public key.

a. Download the packet capture file:

[http://www.csee.umbc.edu/~cmarron/pub/ssh\\_example.pcapng](http://www.csee.umbc.edu/~cmarron/pub/ssh_example.pcapng)

- b. Browse to the CloudShark website [www.cloudshark.org](http://www.cloudshark.org) and click the Upload button.
- c. Select the file ssh example.pcapng and upload it to CloudShark. You should see the following list of packets, which includes packets sent between rosencrantz.blue.net (192.168.1.118) and the Ubuntu workstation the user was working on (192.168.1.166):

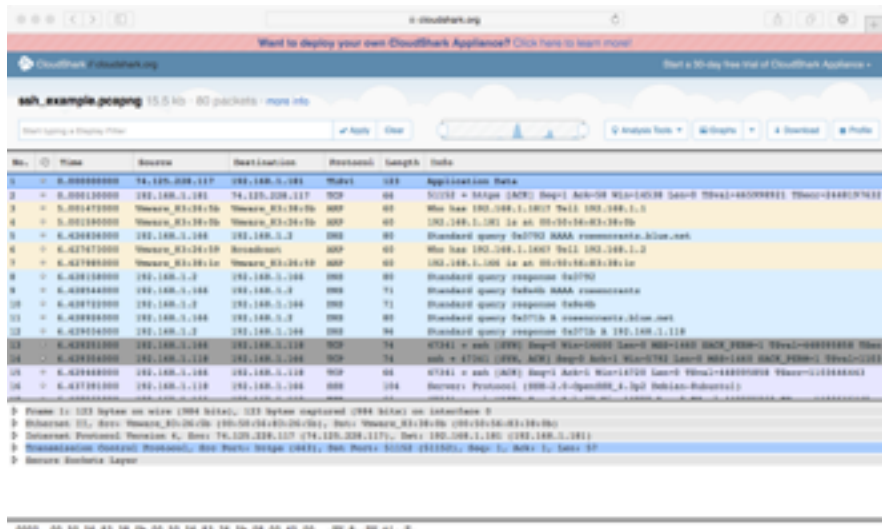

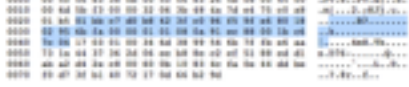

- d. Scroll down until you see the beginning of the SSH protocol.
- e. You can examine the contents of a packet by clicking on it in the upper window. A list of the protocol layers will appear in the lower window; click on the "▹" to display details of a particular protocol level.
- 1. Find the TCP packet that initiates the SSH connection. *What is the packet number (first column)?*
- 2. Find the SSH Protocol messages. *What version of OpenSSH is the server running?*

*What version of OpenSSH is the client running?* 

3. Find the SSH key exchange init packets. *What is the client's preferred key exchange algorithm (first in the list)?*

*What is the client's preferred encryption algorithm?* 

*What is the server's preferred key exchange algorithm?* 

*What is the server's preferred encryption algorithm?* 

4. Recall, the client and server must agree on key exchange and encryption algorithms. They will use the first entry in the *client's* list that is also in the server's list.

*What key exchange algorithm will the server and client agree to use?* 

*What encryption algorithm will the server and client agree to use?* 

5. Packets 23 – 27 complete the Transport Protocol key exchange. *What cryptographic algorithm is implemented by these packets?* 

Examine the contents of these packets. You may also need to review the "SSH Background" notes to answer the following questions.

*At any point in this exchange, does the client transmit its public key?*

6. Examine the SSH Protocol contents one of the subsequent SSH packets, e.g. packet #29.

*Can you read the contents of the packet? Why or why not?* 

Recall that the SSH Transport Protocol sets-up a connection *before* the Authentication Protocol is invoked.

*Should be expect to find a user's public key by sniffing the SSH session? Explain.* 

### *What good is a user's key?*

A key is *weakly generated* if it is computationally feasible to derive the private key from the public key. In the context of SSH, what good is the private key to an attacker?

1. Suppose an attacker is in possession of Alice's private SSH key for the server big.secret.net. The private key is in the file id rsa alice and Alice's user name is alice. Review the man page entry for the ssh command and explain how the  $-*i*$ identity file" and "-o PasswordAuthentication=no" options can be used to login to big.secret.net as Alice. Write down the *exact* command that you would use.

2. For your answer to question #1, what assumption did you have to make about the SSH server configuration on big.secret.net?

So, if we can see a user's public key and determine it is weak, then we can derive the private key and use it to login to the user's account – provided the server is configured favorably. Unfortunately, we have already seen that the client's public key is not transmitted as part of the SSH Transport Protocol.

## *The Debian "Fiasco"*

A problem with Debian OpenSSL was discovered in May 2008, and it was determined that the error been in place since September 2006 when a code change eliminated the entropy source for the OpenSLL random number generator, rendering the output predictable.

Reduced entropy in the random number generator results in weak cryptographic keys. Affected protocols included SSH, OpenVPN, DNSSEC, and key material in X.509 certificates for SSL/ TLS. The original Debian Security Advisory describes the problem and steps users should take to secure their systems ([http://www.debian.org/security/2008/dsa-1571\)](http://www.debian.org/security/2008/dsa-1571)

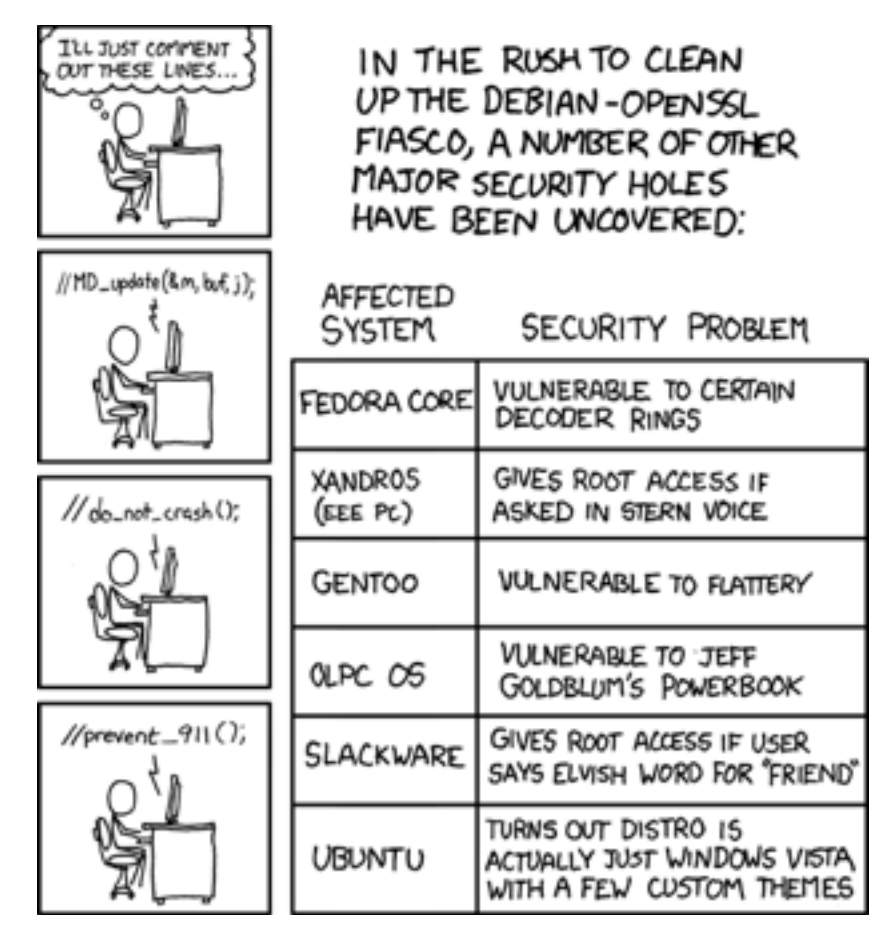

The change was prompted by a report that Valgrind (a memory check tool) was flagging use of uninitialized memory by any program that used the OpenSSL RNG. There was some discussion between two Debian maintainers as to how to fix the bug, but in the end they decided to comment-out some code to stop the Valgrind messages; unfortunately, the code that they removed introduced random data into a buffer used for random number generation. As a result, there was very little entropy (randomness) in the RNG output. For SSH in particular, there were only  $2^{15} = 32,767$  different keys for each algorithm (RSA or DSA) and size (1024, 2048, etc.).

### *Demonstration — Exploiting Weak SSH Keys*

It is easy to reconstruct the Debian SSH error — it is not necessary that the target server be running the old version of ssh, just that the user keys were generated with the old version. In this demonstration, we will

- Review how public keys are used for user authentication in SSH.
- Examine a public-available "blacklist" of weak SSH keys and discuss how it may be used to attack a vulnerable user.
- Demonstrate a Python script to automate the attack; examine the use of the pexpect module.
- Demonstrate a tool published by Debian to help users and administrators identify vulnerable keys on their systems.

#### *Who was responsible?*

It may appear that the developers were acting irresponsibly, but they had in fact discussed their plans, though perhaps not entirely clearly, on the opnessl-dev mailing list (http://marc.info/?  $t=114651088900003&r=1&w=2$ , and no one told them it was a bad idea. It's also interesting to read the discussion between the maintainers, which is recorded by the Debian bug-tracking system [\(http://bugs.debian.org/cgi-bin/bugreport.cgi?bug=363516](http://bugs.debian.org/cgi-bin/bugreport.cgi?bug=363516)).

Once the problem was discovered, Debian quickly fixed it and released a tool that could determine if a given key had been generated using the weak RNG (dowkd.pl.gz, referenced in the Debian Security Advisory). In addition there was debate over who was really to blame for the error:

- Should the Debian maintainers have known better than to comment-out crypto code they didn't fully understand?
- Should the OpenSSL developers have been following the openssl-dev discussion?

There is one very good point that can be made: had the Debian developers reported the bug and proposed change to the OpenSSL developers directly, the error would not have been made. The article by Ben Laurie also brings up the fact that Debian made fixed code available five days before they issued the security advisory. Experienced hackers could easily have noticed the change to the code and used that information to exploit vulnerable systems before the fixed code could be installed.

#### **References**

Debian Security Advisory, 13 May 2008, <http://www.debian.org/security/2008/dsa-1571>

Bruce Schneier, *Random Number Bug in Debian Linux*[, https://www.schneier.com/blog/archives/](https://www.schneier.com/blog/archives/2008/05/random_number_b.html) 2008/05/random\_number\_b.html

Steinar Gunderson, *Some maths*, http://plog.sesse.net/blog/tech/ [2008-05-14-17-21\\_some\\_maths.html](http://plog.sesse.net/blog/tech/2008-05-14-17-21_some_maths.html)

Ben Laurie, *[Debian and OpenSSL: The Aftermath](http://www.links.org/?p=328#comment-177420)*, http://www.links.org/? p=328#comment-177420

Openssl-dev discussion, <http://marc.info/?t=114651088900003&r=1&w=2>

XKCD, *security\_holes.png*, [http://imgs.xkcd.com/comics/security\\_holes.png](http://imgs.xkcd.com/comics/security_holes.png)